# *Linux Basics for Users*

*This course is applicable for all Linux distributions and hardware platforms*

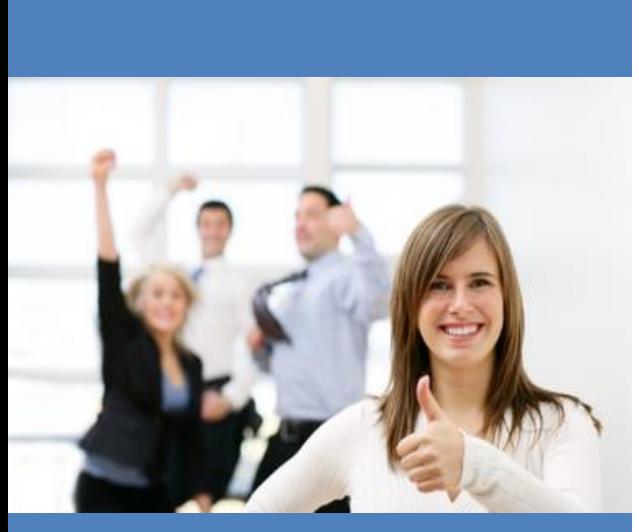

This course enables students to perform everyday tasks using Linux operating system. This course introduces the participants to the main concepts of Linux Operating System supported by various distributions. The most commonly used commands are described in detail with command line, wildcard and redirection facilities. The mechanisms by which a user acquires a login environment are discussed and the main features of UNIX shells offered by Linux. This course can be attend by users using both Intel and IBM POWER architecture.

For additional details on other AIX courses, please visit: https://www.tlcpak.com/educ.html

#### **Audience:**

This course is suitable for anyone who requires basic Linux user skills. This course is also a prerequisite for students who plan to attend the Linux System Administration courses.

#### **Prerequisites:**

Participants attending this course should be familiar with basic Information Technology concepts and the role of an operating system. This is a prerequisite of all next Linux courses.

### **Objectives: Skills Gained**

On successful completion of this course, students should be able to:

- Introduction to Linux operating system
- Log in to an Linux system and set a user password
- Manage Linux and directories
- Describe the purpose of the shell
- Managing Linux File Permissions
- Use the vi editor
- Execute common Linux commands and manage Linux processes
- Customizing Linux Users Environment
- Basic TCP/IP Networking

## **Course Outline**

- Basic Commands Part I
- Additional Commands Part II
- Redirection and Pipes
- The vi Editor
- Customizing the user environment
- Linux Shell Basics
- Creating, copying, renaming, moving and dele ting files and directories
- Using the shell's redirection and pipe facilities
- Setting up Linux file permissions
- Editing text files using the vi editor
- Setting and changing access permissions on files
- Monitoring and controlling their own processes
- Using the basic file and text searching utilities
- Customizing their own login environment
- Shell Variables and File Access Control
- Setting up file permissions
- Managing Linux Processes
- The User Environment
- Additional Features and Facilities
- Understanding TCP/IP Networking in Linux

Course Code :TN200 Course Duration: 3 Days Course Fee : Obtain upon request Course Location : Customer onsite (Karachi, Lahore and Islamabad) Discount : Discounts are available for a class of 5 and 8 students

Terms and

Conditions: : 100% Payment in Advance

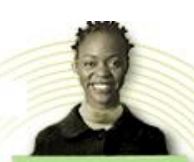

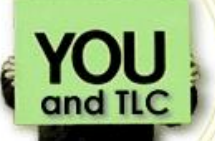

by users who are starting their career with any of the Linux distribution.

\* This course can be taken

*For additional information please write to us at: info@tlcpak.com or send us your nominations at www.tlcpak.com/nomination.html*

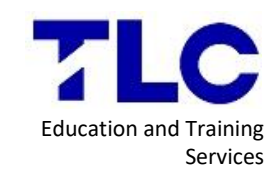